## **Photoshop EXpress Free**

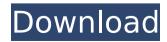

# Photoshop EXpress Download PC/Windows (April-2022)

Many designers are familiar with the image editing software, but there are many areas of Photoshop that are very unfamiliar to even experienced Photoshop users. Let's have a guick run-through of some Photoshop basics. How to create a new folder Photoshop allows you to create folders with the File > New Folder command. Hold down the Shift key to create a new folder in the active document window and use Shift+Ctrl+N ( $\Re$ +  $\sim$ + N) to create a new folder in the current Photoshop document. This command works in any Photoshop document and is a guick and easy way to create folders. The icons used in Photoshop are actually the names of folders for File > New Folder: Blank: The blank folder icon Music: The icon used to insert music files Video: The icon used to insert videos Work: The icon used to insert files that contain work product like CAD files. Folders can also be nested (contained) within other folders. For example, a folder containing folders named Pic 1, Pic 2, and Pic 3 can also be contained in a folder called Pictures which has the Pictures folder icon. How to navigate using keyboard shortcuts Photoshop's keyboard shortcuts are very important. Using keyboard shortcuts is less about shortcuts being "intuitive" and more about the practicality of being able to hit certain keys quickly. Photoshop uses the keyboard to navigate more than just the active document window. It uses shortcuts to navigate to other windows, different documents, and even the menu, toolbox, and other things that are available on the screen. Learn a few key shortcuts now and you'll reap the benefits later. Keyboard shortcuts are assigned to tools. For example, keyboard shortcuts for camera in the lens tool are CMD+A

(Command+A) and CMD+T (Command+T). Keyboard shortcuts for menus are assigned CMD+M (Command+M) and CMD+T (Command+T). Open the Keyboard Shortcuts window (there's a menu on the keyboard's menu button, options/shortcuts, and a shortcut for the window) and search for the tool you want to learn keyboard shortcuts for. Once you're in the Keyboard Shortcuts window, you can configure keyboard shortcuts or choose to assign existing shortcuts. For a more extensive post covering all of Photoshop's shortcuts see this post.

#### Photoshop EXpress Crack + With Registration Code

Use the right tools for the job. Learn these Photoshop Tools to make your images nicer. Steps Open a photo in Photoshop Elements. 1 Open a photo in Photoshop Elements, Select Image > Open in Photoshop Elements. 2 Select Image > Open in Photoshop Elements. 3 Select Image > Open in Photoshop Elements. Select an output format. 1 Select an output format. Select Output > Create Files > Select a format. 2 Select an output format. 3 Select Output > Create Files > 4 Select a format. Preview a photo using Photoshop Elements. 1 Preview a photo using Photoshop Elements. Select View > Preview. 2 Preview a photo using Photoshop Elements. 3 Preview a photo using Photoshop Elements. 2 2 3 4 Use Photoshop Elements for the best results. 5 Use Photoshop Elements for the best results. Change the colours in the photo. 1 Change the colours in the photo. Select Edit > Color Balance. 2 Change the colours in the photo. 3 Change the colours in the photo. Create circles and lines. 1 Create circles and lines. Select Tools > Drawing Tools. Select the Pen tool. 1 Select Tools > Drawing Tools. 2 Select the Pen tool. 3 Select Tools > Drawing Tools. Create a line or curve. Select the Line or Curve tool. 1 Create a line or curve. Select Tools > Drawing Tools > Line. 2 Create a line or curve. Select Tools > Drawing Tools > Line. 3 Create a line or curve. Select Tools > Drawing Tools > Line. Smooth out the lines. Select Tools > Edit > Transform > Smooth, 1 Smooth out the lines, Select Tools > Edit > Transform > Smooth, 2 Smooth out the lines, 3 Smooth out the lines, Smooth out the curve. Select Tools > Edit > 388ed7b0c7

#### **Photoshop EXpress Crack Product Key For PC**

An effective treatment strategy for patients with advanced breast cancer. Although chemotherapy has shown strong antitumor activity in advanced breast cancer patients, progression of the disease remains inevitable for most patients, despite such benefits as improved symptomatic control and response rates. Chemotherapy is currently an integral part of the adjuvant setting of treatment for early-stage breast cancer, and in the adjuvant setting, there is evidence of a small survival benefit at 4 to 5 years for use of chemotherapy in patients with estrogen-positive tumors. To achieve better benefit with chemotherapy in advanced breast cancer, it is important to address 4 main issues: (1) identify early clinical cues to predict those patients likely to have short disease-free survival times: (2) develop specific chemotherapeutic regimens that have the maximum cytotoxic activity for a given therapeutic index; (3) determine the optimal use of multiple agents together with optimal scheduling; and (4) determine optimal supportive care that should precede the initiation of the chemotherapy. As chemotherapy is proving to be an integral part of the treatment strategy for most breast cancer patients, it is important to use it in a rational fashion with the appropriate patient selection, use of multiple chemotherapeutic agents in appropriate combinations and schedules, and a multidisciplinary approach to supportive care. 7843 (f) to (h) which were severed by the trial court from the remainder of the same. The appellant has filed a motion to dismiss the appeal because of the severance of said instructions. He also, in his motion to dismiss, asserts that no prejudicial error was committed by the court in its instructions to the jury. An examination of said instructions discloses that said instructions, considered as a whole, state the law fairly and correctly. There are three instructions which are claimed to be prejudicially erroneous. Under the conditions of this case, we are unable to agree with the appellant that the trial court erred in giving said instructions. The instructions which have been referred to were all given to the jury by the trial court and were all explanatory, explanatory, or negative in their nature. The law does not require the court to enumerate each and every possible and supposable fact to be considered in the case. Hagan v. State, 50 Okl.Cr. 100, 296 P. 375. It is the province and duty of the trial court to instruct the jury as to the law applicable to the case, and not to stand idly by and allow the jury to apply their own judgment to

#### What's New In?

371 So.2d 697 (1979) Paul I. HOBSON v. Harry RHODES, Sr. and Progressive Life Insurance Company, No. 13077, Court of Appeal of Louisiana, First Circuit, July 17, 1979, \*698 Paul I, Hobson, in pro. per. Dwight M. Doskey, of O'Neill & O'Neill, New Orleans, for defendantappellee. Before ELLIS, CHIASSON and PONDER, JJ. CHIASSON, Judge. The plaintiff seeks appellate review of the lower court's judgment in his favor for \$750.00 against Harry Rhodes and Progressive Life Insurance Company. The plaintiff became the owner of a 1972 Harley Davidson Motorcycle on November 26, 1973. The terms of the purchase were prepared by the plaintiff and the purchase money was taken from him by the salesman. The plaintiff told the salesman he would be selling the motorcycle at a party on December 8th or 9th. Plaintiff received a letter on or about December 3rd from Mr. Rhodes and Progressive Life Insurance Company offering \$1,000.00 if he would "turn in" the motorcycle. The plaintiff testified he was not familiar with the meaning of the term "turn in." He states he was told the new owner would take care of the motorcycle for him. The plaintiff accepted the offer on December 10, 1973 and took the motorcycle to the offices of Progressive Life Insurance Company. Upon delivery of the motorcycle, Mr. Rhodes and Progressive Life Insurance Company presented the plaintiff a bill for \$2,067.00. The plaintiff was unable to pay this amount and he signed a waiver releasing the insurance company from further liability. The plaintiff signed the document and was allowed to leave. He stated he later learned he was not permitted to leave the premises until the documents were notarized. The plaintiff did not receive any documents notarizing the release until after the motorcycle was repaired and he paid the bill. Mr. Rhodes testified he told the plaintiff he would take care of him as a client. The plaintiff advised the salesman he would be selling the motorcycle at a party on December 8th or 9th. He took the bill to the plaintiff's house and left it on the kitchen table where the plaintiff could find it. When the plaintiff failed to pick up the bill, he picked it up on December 15th. It was on the desk in the plaintiff's living room

### **System Requirements For Photoshop Express:**

\*Supported NVIDIA and AMD graphics cards: \*Windows 10 (64-bit) or newer \*Minimum hardware specification: - Intel Core i5-6xxx / AMD FX-A8xx / A10-Cxx series or better - 4GB of RAM - NVIDIA GTX 960 / AMD RX 460 (2GB) - NVIDIA GTX 950 / AMD RX 460 (1GB) - NVIDIA GTX 750 / AMD R9 280 (2GB) - NVIDIA GTX 650 / AMD R9 270 (2GB

https://chat.byoe.tv/upload/files/2022/07/UIOu1hIjqBL5I2lrZr2I\_05\_97f18 7043131063a5e9c691e643a5af0\_file.pdf

http://barrillos.org/2022/07/05/adobe-photoshop-2022-version-23-0-1-cr ack-full-version-product-key-for-windows/

https://www.girlkindproject.org/photoshop-2020-version-21-mem-patch-download-x64/

https://helpmefinancials.com/photoshop-2022-key-generator-

x64-latest-2022/

https://www.zveza-paraplegikov.si/sites/default/files/webform/Photoshop-2022-Version-230.pdf

https://ictlife.vn/upload/files/2022/07/39RSxxOMvrolvNi35CR1\_05\_97f18 7043131063a5e9c691e643a5af0\_file.pdf

https://battlefinity.com/upload/files/2022/07/5g8iCm2zXcbtLsBUe9c5\_05 97f187043131063a5e9c691e643a5af0 file.pdf

https://thehomeofheroes.org/photoshop-2020-version-21-with-license-key-pc-windows/

https://trello.com/c/jigOOm0T/140-adobe-photoshop-2021-version-2231-crack-with-serial-number-pc-windows-final-2022

https://www.belmont-

ma.gov/sites/g/files/vyhlif6831/f/uploads/covid\_19\_safety\_tips.pdf https://arlingtonliguorpackagestore.com/photoshop-

cs6-download-3264bit/

https://kramart.com/photoshop-2022-crack-mega-free-pc-windows-april-2022/

https://www.cakeresume.com/portfolios/959046

https://www.aberdeenmd.gov/sites/g/files/vyhlif4101/f/uploads/mpia\_form\_costs\_for\_website\_2020.pdf

http://www.brazilexclusive.com/sites/brazilexclusive.com/files/webform/adobe-photoshop-2021-version-2242.pdf

https://telebook.app/upload/files/2022/07/p9nTVeK7FLRaNUTxkq3B\_05\_97f187043131063a5e9c691e643a5af0\_file.pdf

https://hmholidays.se/adobe-photoshop-2021-version-22-5-keygen-only-keygen-full-version-3264bit/

http://www.infac.com:8080/sites/default/files/webform/Adobe-Photoshop-eXpress.pdf

http://umtsohor.com/?p=1494

https://www.simonefiocco.com/index.php/2022/07/05/adobe-photoshop-serial-number-free-pc-windows-march-2022/

http://www.hacibektasdernegi.com/wp-

content/uploads/Adobe Photoshop 2021 Version 224.pdf

https://techessay.org/photoshop-2022-version-23-1-crack-serial-number-free-download/

https://germanconcept.com/photoshop-cc-2015-version-17-crack-

kevaen/

https://www.cakeresume.com/portfolios/adobe-photoshop-express-with-license-key-activato

https://www.developafrica.org/system/files/webform/darvnan772\_0.pdf http://www.camptalk.org/photoshop-2021-version-22-3-1-crack-keygenwith-serial-number-full-product-key-latest/

http://clubonlineusacasino.com/adobe-

photoshop-2021-version-22-1-1-with-license-kev-3264bit-march-2022/

https://domainbirthday.com/photoshop-cc-2018-crack-exe-file/

https://wakelet.com/wake/dmewzH9grVwcll6ilkuXC

https://uwaterloo.ca/engineering-science-

guest/system/files/webform/hansharl636.pdf